## SAP ABAP table /SAPSLL/CUCARC K S {Area Code - PK w/o Client}

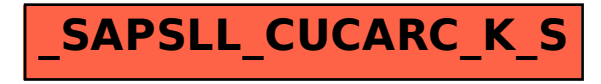